## Printable for making binders:

A. Making the Pamphlet Cover)

1. Measure your board by using the pamphlet. Allow ~1 in. on the top and then draw a box. Do the same with other pamphlets so that the board is full. (write the name of the pamphlet on its box so you dont forget)

2. Cut out boxes (using paper cutter). Now find mylar sheets that will best fit the boards, line it up with two sides and tape. Cut off the excess mylar with scissors.

3. Now measure the canvas tape as shown and cut along lines.

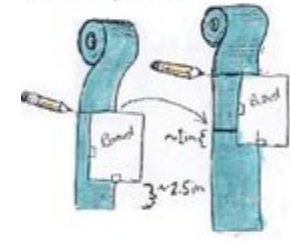

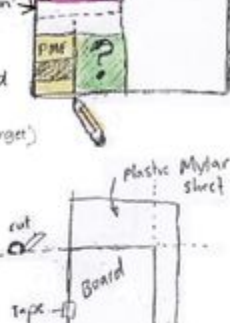

1

Why

Lineup

elys

Tape

đ.

6. Finish drawing lines from the marks you made in step 5. Now mirror the side you marked withthe other side of the canvas strip and draw identically to the other mark (Measure from fold to first line and use that the draw the other)

7. Now glue those marked areas on [ the canvas strip and glue to board/mylar. (Start with the board side then glue other side and fold onto mylar side of the board. Smooth out and let dry a little bit.)

8. Remove tape on both sidesof the board and then erase any pencil marks on the board.

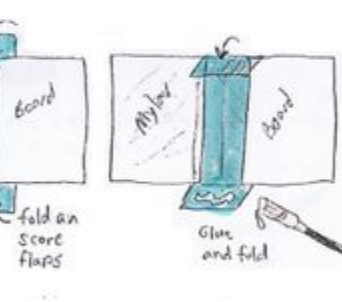

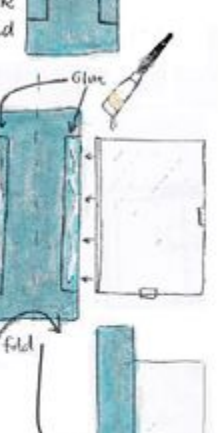

fold showed

9. Now open (with mylar on one side and the board on the other). fold and score the top 5 bottom flaps of the canvas strip. Glue flaps and smooth, let dry.

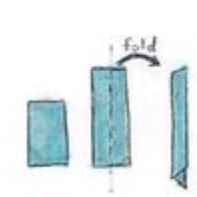

canvas strips you should have a long piece and a shorter one, Fold the long piece in half and set aside the shorter one.

4. After cutting the

5. Now open up the long canvas piece that you folded and take your pamphlet and board, from fold, line them up (center from top to bottom on the canvas strip) and mark corners of board top 5 bottom. Leave space between pamphlet 5 board.

10. Take the small canvas strip and glue it completely Then place centered top to bottom as shown

> Glue  $1805$

> > tab

board

INE AMALIN

amplet frau<br>Hades.tiz

11. Now refold and line up the mylar with the board then score the folded edge. Let dry for a bit.

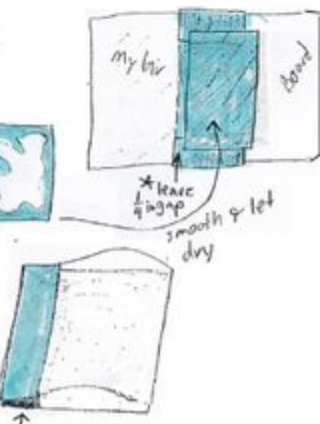